## **TIPPS ZUM KONSUM IN DEUTSCHLAND**

#### **1. Verträge**

- **l** Unterschreiben Sie keine Verträge (z. B. für Handys etc.), wenn Sie sie nicht verstehen.
- **lassen Sie sich den Vertrag ggf. übersetzen.** Dies gilt auch für Online-Angebote.
- **.....** Prüfen Sie Verträge gründlich auf ihre Laufzeit und auf zusätzliche, versteckte Kosten.
- **I**. Kündigen Sie rechtzeitig innerhalb der Fristen (häufig 14 Tage Widerrufsrecht).

#### **2. Wohnen**

- **l** Gehen Sie sparsam mit Strom, Wasser und mit dem Heizen um. Besonders Strom- und Heizkosten sind in Deutschland sehr hoch!
- **l** Lernen Sie, wie Sie Strom und Gas beim Kochen und Waschen sparen.
- **I** Gehen Sie sorgsam mit Wasch- und Reinigungsmitteln um.
- **l** Vermeiden Sie Kostenfallen im Haushalt.

#### **3. Versicherung**

- **l** Nach den deutschen Gesetzen müssen Sie Schäden ersetzen, die Sie anderen Menschen zufügen (z. B. im Straßenverkehr).
- **l** Eine private Haftpflichtversicherung ist wichtig, um sich vor Schadensersatzansprüchen zu schützen.

#### **4. Urheberrechte**

**l** Laden Sie keine Musik und Filme illegal im Internet herunter! Dies kann in Deutschland teuer werden.

Mehr dazu und weitere Themen finden Sie auf www. verbraucherzentrale-hessen.de/ fluechtlingshilfe-he und www.dhb-netzwerkhaushalt-hessen.de

## **BERATUNGSSTELLEN**

## **DHB – NETZWERK HAUSHALT, LV HESSEN**

**Bad Hersfeld,** Neumarkt 18 **Dieburg**, Albinistraße 23 (Landratsamt Dieburg) **Dillenburg**, Bahnhofsplatz 1 (Stadthaus Dillenburg – Herefordhaus) **Korbach**, Kirchstraße 7 **Limburg,** Schiede 32 **Marburg,** Steinweg 15 **Wetzlar,** Hausertorstraße 47a

www.dhb-netzwerkhauhalthessen.de/verbraucherberatung

www.verbraucherzentralehessen.de/fluechtlingshilfe-he

**Service- und Termintelefon der Verbraucherzentrale Hessen:** 069 97 20 10-900 (Mo bis Do 10-16 Uhr, Fr 10-15 Uhr) **DHB-Landesgeschäftsstelle:** 05631 506 18 00

# verbraucherzentrale

Titelbild: ©bluebearry/Istock.com

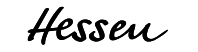

#### **DHB – Netzwerk Haushalt Landesverband Hessen e.V.** Vorstand: Anne Mitschulat Dalwigker Straße 1

34497 Korbach info@dhb-netzwerkhaushalthessen.de

#### **Verbraucherzentrale Hessen e.V.** Vorstand: Dr. Andrea Jahnen Große Friedberger Straße 13–17 60313 Frankfurt/Main vzh@verbraucherzentrale-hessen.de www. verbraucherzentralehessen.de/fluechtlingshilfe-he Twitter: @vzhessen

Stand: März 2020

# **VERBRAUCHER-KOMPETENZ FÜR FLÜCHTLINGE**

Für eine bessere Orientierung in unserer Gesellschaft

## **VERBRAUCHERZENTRALE HESSEN**

**Darmstadt,** Luisenplatz 6 (Carréegalerie) **Frankfurt/Rhein-Main** Große Friedberger Str. 13-17 (Nähe Konstablerwache) **Fulda,** Karlstraße 2 **Gießen,** Südanlage 4 **Kassel/Nordhessen** Rainer-Dierichs-Platz 1 **Rüsselsheim/Groß-Gerau** Marktstraße 29 **Wiesbaden,** Bahnhofstraße 36

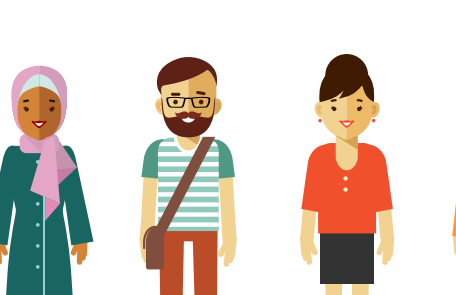

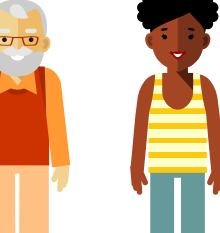

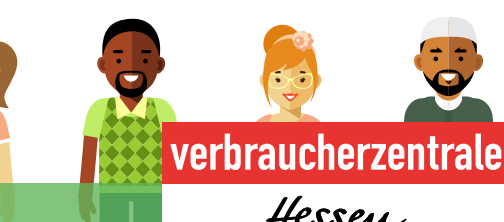

ူ

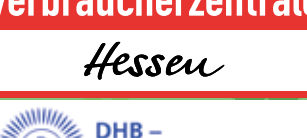

**Netzwerk Haushalt** 

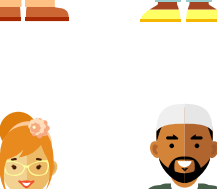

## **WORUM GEHT ES?**

Flüchtlinge als Neuankömmlinge in der deutschen Gesellschaft sind mit den Bedingungen, die sie hier als Verbraucherinnen und Verbraucher vorfinden, noch nicht vertraut. Häufig fehlen ihnen grundlegende Kenntnisse unseres Rechts- und Wirtschaftssystems. Sie haben Fragen rund um Konto, Konsum und Wohnen – und brauchen dazu leicht verständliche Informationen.

Das Projekt **Verbraucherkompetenz für Flüchtlinge** spricht Flüchtlinge und die Menschen, die mit ihnen arbeiten, an. Die Angebote der Verbraucherzentrale Hessen und des DHB – Netzwerk Haushalt, Landesverband Hessen sollen für Flüchtlinge niedrigschwellig zugänglich sein.

Wir wollen Flüchtlinge informieren und fit machen für die Herausforderungen, die der Konsum in Deutschland an sie stellt – damit sie einen möglichst unbeschwerten Start als neue Bürgerinnen und Bürger in Deutschland haben können.

Das Projekt "Verbraucherkompetenz für Flüchtlinge" wird gefördert durch das Land Hessen

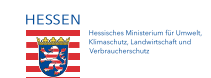

## **ANGEBOTE DER VERBRAUCHERZENTRALE HESSEN**

**Niedrigschwellige und aufsuchende Informationsarbeit**

- Mehrsprachige Informationen unter **www. verbraucherzentrale-hessen.de/ fluechtlingshilfe-he**
- Info-Veranstaltungen zu Verbraucherthemen in Gemeinschaftsunterkünften und Einrichtungen für Flüchtlinge

#### **Informationsangebote für Mitarbeiter/innen der Hilfsorganisationen und Ehrenamtliche**

- Deutschsprachige Informationen zu häufigen Fragestellungen unter **www. verbraucherzentrale-hessen.de/ fluechtlingshilfe-he**
- Info-Veranstaltungen zu häufigen Verbraucherfallen, die den Alltag von Flüchtlingen und die ehrenamtliche Arbeit mit ihnen betreffen (z. B. Mobilfunkverträge, Versicherungsschutz)

### **Beratungsangebote für Flüchtlinge**

• Kostenlose Beratung in unseren Beratungsstellen\* für Flüchtlinge, die sich weniger als drei Jahre in Deutschland aufhalten

## **ANGEBOTE DES DHB – NETZWERK HAUSHALT**

#### **Haushaltskompetenzen für Flüchtlinge**

- Praxisnahe Schulungen und Info-Veranstaltungen in Gemeinschaftsunterkünften und Einrichtungen für Flüchtlinge
- Beratung von Ehrenamtlichen und/oder Mitarbeiterinnen und Mitarbeitern öffentlicher Einrichtungen

#### **Unsere Inhalte**

Praxisnahe Vermittlung von grundlegenden Informationen zum privaten Konsum und zu verbraucherrelevanten Themen wie z. B.

- Haushaltsplanung, Einkaufsplanung
- Mindesthaltbarkeitsdatum und Verbrauchsdatum
- Einkaufen, Lagern und Verarbeiten von Lebensmitteln
- Lebensmittelmüll vermeiden
- Hauspflege, Mülltrennung, Müllentsorgung
- Ressourcenschonendes Verhalten in allen Bereichen des Haushaltes
- Verwendung von Reinigungsprodukten
- Verhalten bei Schädlingsbefall

## **Ziele**

- Kostenfallen vorbeugen
- Eigenverantwortung für das Lebens- und Wohnumfeld erlangen
- Integration durch Information und Erklärung

## i**KONTAKT UND BUCHUNG DER VERANSTALTUNGEN**

Projekt "Haushaltskompetenzen für Flüchtlinge"

DHB – Netzwerk Haushalt, Landesverband Hessen e.V. E-Mail: projekthff@dhb-netzwerkhaushalt-hessen.de www.dhb-netzwerkhaushalt-hessen.de

## i**ANGEBOTE FÜR FLÜCHTLINGE UND AKTIVE IN DER FLÜCHTLINGSARBEIT**

Verbraucherzentrale Hessen e. V.

Telefon: 069 97 20 10 - 83

E-Mail: projekt-fluechtlinge@verbraucherzentrale hessen.de www. verbraucherzentrale-hessen.de/ fluechtlingshilfe-he

*\* Ein Nachweis über den Flüchtlingsstatus muss erbracht werden (Aufenthaltsgestattung/-erlaubnis oder Duldung, Fiktionsbescheinigung). Bitte bringen Sie jemanden mit, der/die übersetzen kann!*